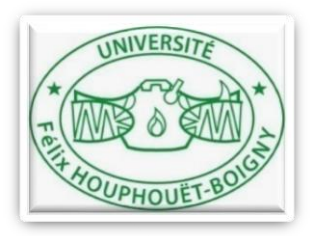

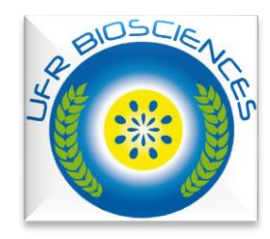

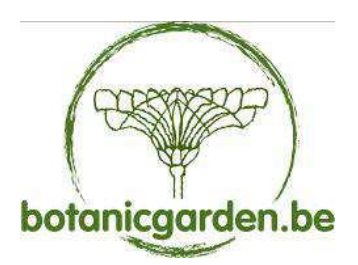

# **RAPPORT DE STAGE SUR LES TECHNIQUES D'IDENTIFICATION TAXINOMIQUE ET DE GESTION DES COLLECTIONS**

Du 23 novembre au 20 décembre 2014

Jardin Botanique de Meise (Belgique)

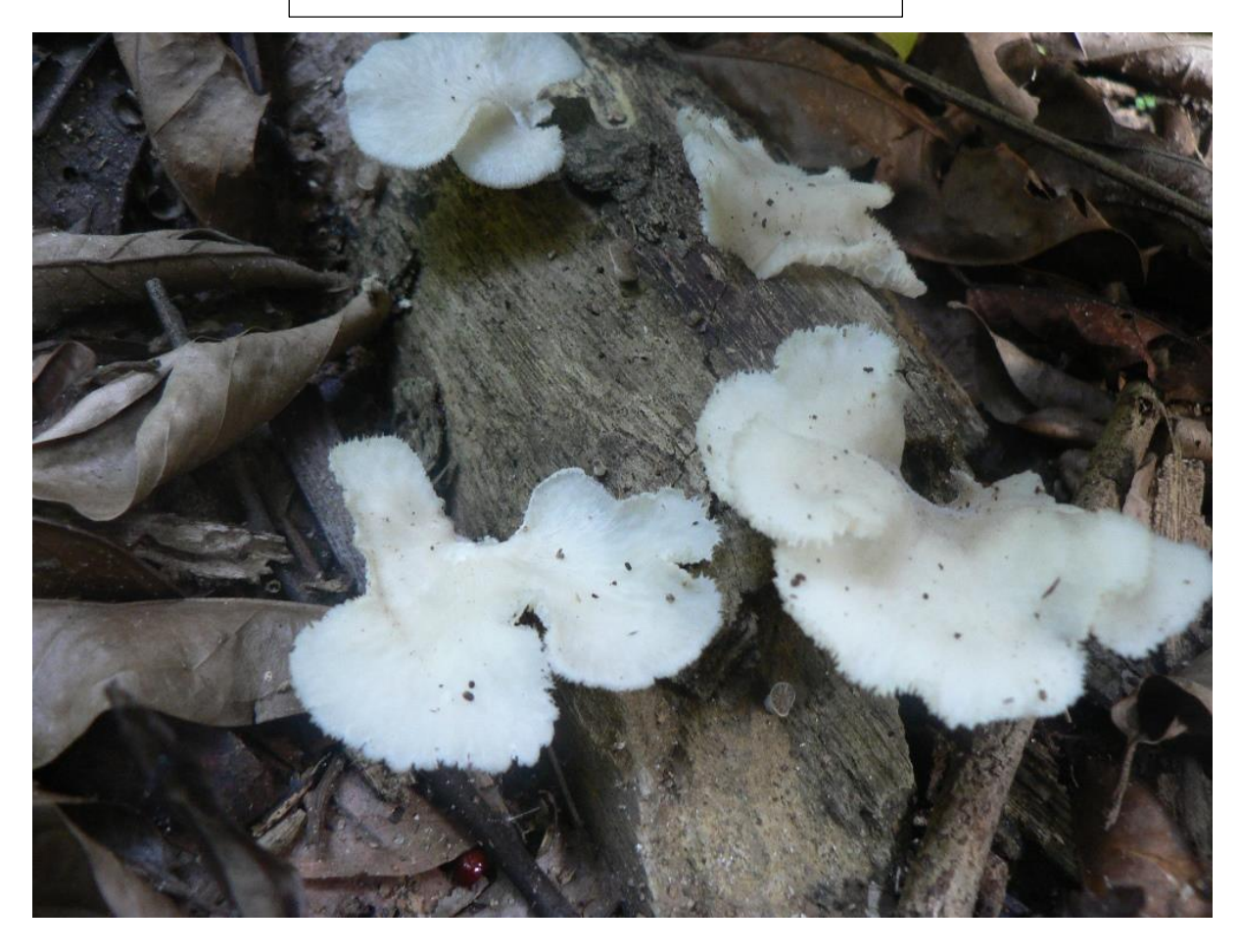

Présenté par YIAN GOUVE CLAVER

## <span id="page-1-0"></span>REMERCIEMENTS

Ce stage de renforcement de capacité s'est effectué grâce au soutien et encouragement de nombreuses personnes dont nous tenons ici à rendre hommage :

- au Professeur KOUAMELAN Essetchi Paul, Doyen de l'UFR Biosciences de l'Université Félix Houphouët Boigny, nous lui disons merci pour toutes les actions menées pour que nous puissions bénéficier d'une formation de qualité au sein de notre UFR ;
- au Professeur N'GUESSAN Kouakou Edouard, Directeur du Laboratoire de Botanique pour son soutien et ses conseils qu'il n'a cessé de nous donner au cours de notre formation ;
- au Dr TIEBRE Marie Solange, notre Encadreur technique, nous lui témoignons nos sincères gratitudes pour son soutien et sa disponibilité tout au long de ce stage ;
- au Dr Marie-Lucie Susini, Point Focal Belge pour l'Initiative Taxonomique Mondial, pour avoir réuni toute la logistique pour que ce stage se déroule dans de bonnes conditions ;
- au Dr Jérôme DEGREEF et Dr André De KESEL (Jardin Botanique National de Belgique) pour la qualité de la formation qu'ils ont bien voulue nous donner ;
- à Monsieur ADOU Yao Constant-Yves, Maître de Conférences et vice-Doyen chargé de la pédagogie, nous voulons lui exprimer notre gratitude pour avoir contribué au traitement des données récoltées sur le terrain et également pour sa promptitude à nous aider chaque fois que nous avions eu besoin de lui;
- à Monsieur OUATTARA Djakalia, Maître de conférences, enseignant au Laboratoire de Botanique, pour ses conseils et son soutien ;
- à tout le personnel du département de cryptogamie du Jardin Botanique Meise pour leur disponibilité chaque fois que nous avions eu besoin d'eux.
- Nous ne pouvions clore ce chapitre sans toutes fois remercier tous les membres du Laboratoire de Botanique pour leur soutien moral et technique durant la période de récolte des données sur le terrain.

# <span id="page-2-0"></span>TABLE DES MATIERES

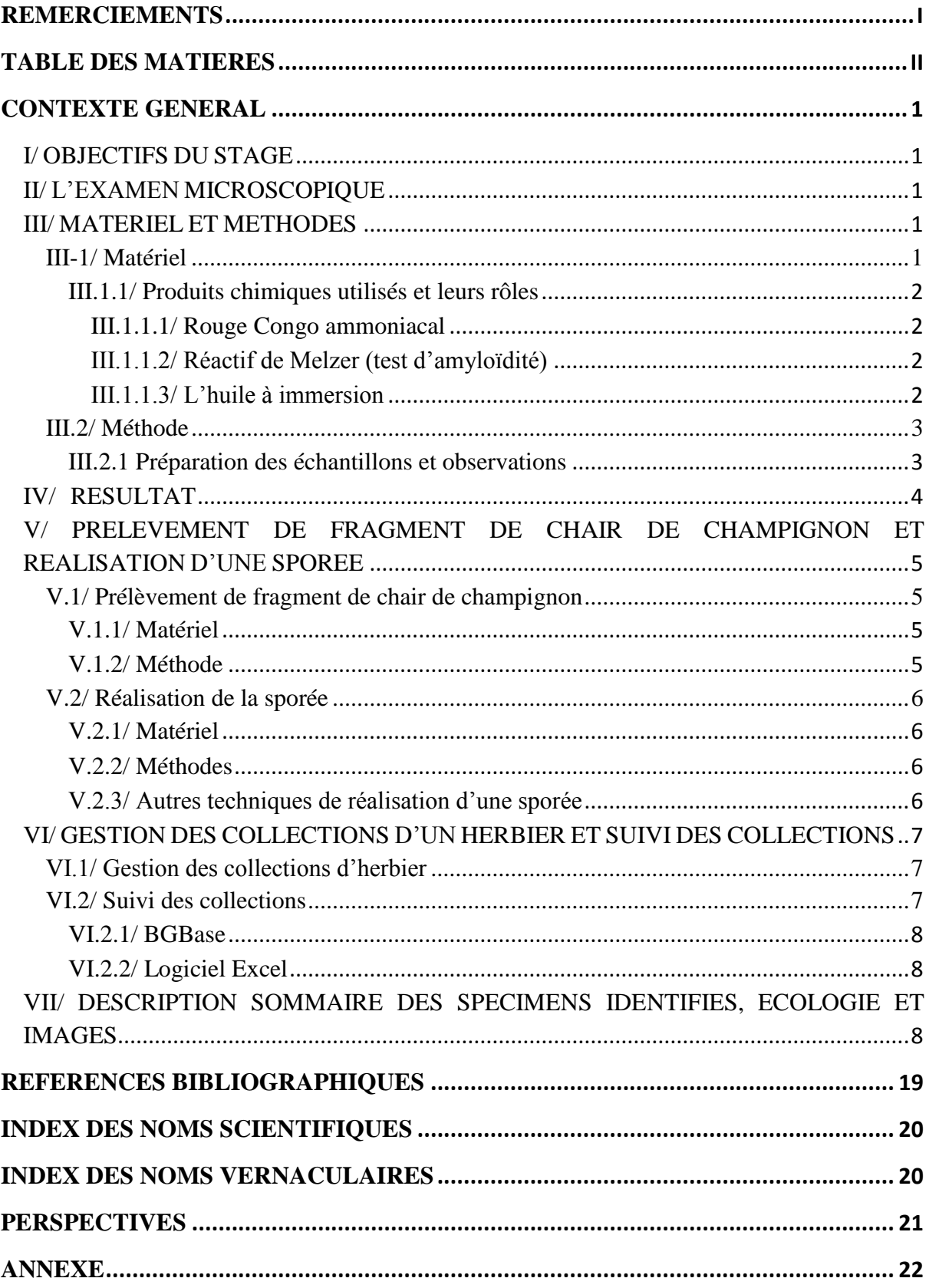

#### <span id="page-3-0"></span>**CONTEXTE GENERAL**

L'expertise sur les champignons en Côte d'Ivoire est insuffisante. Très peu d'études ont été réalisées sur les Champignons de Côte d'Ivoire et la documentation est quasi inexistante. C'est pourquoi le Laboratoire de Botanique de l'Université Félix Houphouët-Boigny à travers son Directeur, le Professeur N'GUESSAN Kouakou Edouard, a initié un projet de thèse de doctorat sur l'étude des Macromycètes. C'est dans ce cadre qu'un projet a été soumis au Gobal Taxonomy Initiative (GTI) afin de bénéficier d'une formation en identification taxinomique et en gestion des collections. Suite à cette demande, nous avons obtenu un stage au jardin botanique de Meise (Belgique) qui s'est tenu du 23 novembre au 20 décembre 2014. Pour mener à bien cette formation, une collecte des données a été réalisée au Parc National du Banco et dans la région d'Abidjan.

#### <span id="page-3-1"></span>I/ OBJECTIFS DU STAGE

Les objectifs de ce stage au Jardin Botanique Meise étaient d'une part d'apprendre et maîtriser les techniques d'observation microscopique afin d'identifier les collections de Champignons et d'autre part apprendre les méthodes de gestion des collections.

#### <span id="page-3-2"></span>II/ L'EXAMEN MICROSCOPIQUE

L'examen microscopique est une technique d'observation des éléments à l'échelle microscopique. Dans notre étude, l'examen des coupes fines des carpophores des spécimens a permis d'observer la forme des basides, des cheilocystides, des pleurocystides, la forme et la taille des spores. En effet, cette technique nous a permis d'observer et de dessiner ces différents éléments et de calculer les dimensions des spores observées à l'aide du microscope équipé d'un tube à dessin. Cette technique vient en appui aux caractères macroscopiques afin d'obtenir une meilleure identification des spécimens récoltés.

#### <span id="page-3-3"></span>III/ MATERIEL ET METHODES

Ce chapitre abordera le matériel et la méthode utilisés durant le stage.

#### <span id="page-3-4"></span>III-1/ Matériel

Le matériel technique utilisé pour l'analyse de nos échantillons se présente comme suit (annexe 1) :

une loupe binoculaire pour l'observation du tissu à prélever ;

- un microscope avec objectif gradué équipé d'un tube à dessin pour l'observation des cellules ;
- une pince pour le prélèvement du tissu ;
- un bistouri et une lame rasoir en forme de bistouri pour la coupe fine du tissu à observer;
- des lames portes-objets (lpo) sur lesquelles les tissus sont disposés et des lames couvresobjets (lco) pour couvrir la préparation ;
- des produits chimiques (l'ammoniac, le rouge Congo ammoniacal et l'huile à immersion) pour la réalisation des différentes préparations;
- du papier mouchoir pour nettoyer et absorber les produits chimiques utilisés lors des manipulations.

#### <span id="page-4-0"></span>III.1.1/ Produits chimiques utilisés et leurs rôles

L'observation des cellules caractéristiques des échantillons s'est faite à l'aide de réactifs et de colorants. Ce sont entre autres l'ammoniac, le rouge Congo ammoniacal, le réactif de Melzer. Ces réactifs sont les plus utilisés en microscopie (Eyi Ndong, 2011). En plus de ces réactifs, l'huile à immersion est importante dans l'observation microscopique.

#### <span id="page-4-1"></span>III.1.1.1/ Rouge Congo ammoniacal

C'est une solution à 1% dans l'ammoniac dilué. L'ammoniac permet de regonfler les cellules de l'échantillon séché. Le Rouge Congo a pour rôle de colorer en rouge la membrane cellulaire.

#### <span id="page-4-2"></span>III.1.1.2/ Réactif de Melzer (test d'amyloïdité)

Ce réactif est utilisé pour mettre en évidence la présence d'amidon dans les spores. Cette présence d'amidon est confirmée par une teinte gris-bleuâtre à noirâtre une fois en contact avec l'iode contenu dans le réactif (Eyi Ndong, 2011). Ce réactif n'a pas été utilisé pendant notre manipulation au laboratoire car généralement on l'utilise pour distinguer les différentes espèces de Russules et de lactaires. Mais nous n'avions pas ces espèces dans notre collection.

#### <span id="page-4-3"></span>III.1.1.3/ L'huile à immersion

L'huile à immersion est utilisée lorsqu'on passe au grossissement x100. Elle permet d'augmenter le pouvoir résolvant en condensant les rayons lumineux et donc permet une meilleure observation microscopique à ce grossissement.

## <span id="page-5-0"></span>III.2/ Méthode

<span id="page-5-1"></span>III.2.1 Préparation des échantillons et observations

- Déposer une goutte de rouge Congo ammoniacal sur la lame porte objet (lpo) ;
- prélever à l'aide d'une pince, un morceau d'une lamelle du spécimen ;
- prélever une fine portion du morceau de la lamelle préparée à l'aide d'un bistouri ou d'un morceau de lame rasoir en forme de bistouri
- déposer la coupe dans le colorant sur la lpo ;
- recouvrir la préparation avec la lame couvre-objet (lco). Il faut poser une extrémité de la lco d'un côté de la goutte du colorant contenant le tissu puis de l'autre côté de la goutte se trouve le bout de la pince qui recevra l'autre extrémité de la lco ensuite, retirer délicatement la pince. Utiliser un papier mouchoir pour absorber l'excès de colorant sur la lpo ;
- laisser reposer la préparation pendant quelques secondes pour permettre à l'ammoniac contenue dans le colorant de gonfler les cellules ;
- taper légèrement et de façon régulière la surface de la lco à l'aide de l'extrémité de la pince afin d'écraser la coupe à observer, cette étape permet une individualisation des différentes cellules qui favorisera une bonne observation ;

Exemple de préparation d'un spécimen **:** cas du spécimen **YIAN 075**

L'observation des différentes cellules de ce spécimen nous a permis de confirmer le nom de l'espèce. En effet, pour avoir la certitude qu'il s'agissait bien de *Psathyrella tuberculata*, il a fallu faire une observation microscopique des différentes cellules de l'hyménophore (basides, cystides et spores).

## Mode opératoire

- observation des cheilocystides :
	- déposer une goutte de rouge Congo sur la lpo
	- faire une fine coupe au niveau de l'arrête de la lamelle de notre échantillon sous la loupe binoculaire;
	- placer le tissu obtenu dans le colorant puis couvrir la préparation avec la lco;
	- attendre quelques secondes afin que l'ammoniac contenu dans le colorant puisse gonfler le tissu ;
	- placer la préparation sur la platine du microscope ;
- commencer la mise au point de la préparation au grossissement x10 puis passer progressivement au grossissement x20, x40 et x100. Avant de passer à x100, il faut déposer une goutte d'huile à immersion sur la lco pour permettre une meilleur observation.
- observer les cheilocystides et puis dessiner.
- Observation des pleurocystides

L'observation des pleurocystides se réalise dans les mêmes conditions que l'observation des cheilocystides, cependant, le tissu à observer doit être prélevé sur la face de la lamelle (voir la méthode précédente).

#### <span id="page-6-0"></span>IV/ RESULTAT

Au total, 29 spécimens ont été envoyés en Belgique pour effectuer des analyses microscopiques en vue de les déterminer. A l'issu de ces différentes analyses, 24 spécimens ont pu être identifiés jusqu'au nom spécifique, 4 spécimens identifiés jusqu'au genre et 1 spécimen n'a pu être identifié du fait de son mauvais état. Les spécimens intégralement identifiés sont repartis en 8 familles, 9 genres et 10 espèces (voir tableau).

| <b>Familles</b>        | <b>Nombre</b>               | de Nombre      |
|------------------------|-----------------------------|----------------|
|                        | genres                      | d'espèces      |
| <b>Bolbitiaceae</b>    |                             | 1              |
| <b>Auriculariaceae</b> | 1                           | 2.             |
| <b>Sarcoscyphaceae</b> | $\mathbf{1}$                |                |
| Polyporaceae           | $\mathcal{D}_{\mathcal{L}}$ | $\mathfrak{D}$ |
| Agaricaceae            | 1                           | 1              |
| Psathyrellaceae        | 1                           | 1              |
| Lyophyllaceae          | 1                           | 1              |
| <b>Pluteaceae</b>      | 1                           | 1              |
| <b>Total</b>           | 9                           | 10             |

Tableau 1 : Liste des familles identifié avec le nombre de genre et d'espèce

NB : La liste complète des espèces déterminées est donnée en annexe

# <span id="page-7-0"></span>V/ PRELEVEMENT DE FRAGMENT DE CHAIR DE CHAMPIGNON ET REALISATION D'UNE SPOREE

## <span id="page-7-1"></span>V.1/ Prélèvement de fragment de chair de champignon

Le prélèvement de fragment de chair de Champignon est une opération préalable à une analyse d'ADN d'un spécimen récoltés en vue de la confirmation de son identité. Ce travail nécessite des conditions aseptiques totales du milieu et du matériel utilisé pour éviter toute contamination de l'ADN.

## <span id="page-7-2"></span>V.1.1/ Matériel

- un morceau de Champignon frais en bon état ;
- un tampon de lyse CTAB pour empêcher la dégradation de l'ADN ;
- un scalpel (bistouri) pour l'incision de la chair du Champignon ;
- une pince pour le prélèvement du morceau de la chair du Champignon;
- un tube Eppendorf dans lequel le morceau prélevé sera introduit :
- de l'alcool pour aseptiser le milieu et le matériel ;
- un briquet pour stériliser le scalpel et la pince à la flamme ;
- un marqueur à encre indélébile pour écrire le numéro du spécimen sur le tube Eppendorf.

## <span id="page-7-3"></span>V.1.2/ Méthode

- Nettoyer la table sur laquelle s'effectuera le prélèvement du tissu du chapeau du Champignon avec de l'alcool bruler 80° pour éliminer les microbes ;
- se laver les mains avec l'alcool ;
- plonger le scalpel et la pince dans l'alcool puis les passer à la flamme pour les stériliser (faire attention à ne pas se brûler les mains) ;
- enlever la partie superficielle de la zone où sera prélevé le morceau du chapeau avec le scalpel en une coupe ;
- replonger le scalpel dans l'alcool puis faire 4 incisions de 0.5 cm<sup>2</sup> à l'endroit du prélèvement du morceau sans toucher le chapeau ;
- prélever le tissu et l'introduire dans le CTAB contenu dans le tube Eppendorf ;
- Inscrire sur le tube le numéro de la collection. (NB : le prélèvement de la chair peut se faire sur tout le champignon pourvu que celui-ci soit en bon état).

#### <span id="page-8-0"></span>V.2/ Réalisation de la sporée

La sporée est une méthode qui intervient dans l'identification des espèces de Champignon. En effet, la couleur des spores est caractéristique chez certaines familles telles que les Agaricaceae, les Psathyrellaceae etc.

#### <span id="page-8-1"></span>V.2.1/ Matériel

- Un morceau de carpophore ;
- une feuille de plastique transparente de type rétroprojecteur sur laquelle sera déposé le morceau de carpophore ;
- un tamis qui sera placé sur l'échantillon;
- un feutre à encre indélébile pour marquer le numéro du spécimen sur le plastique ;
- un linge.

#### <span id="page-8-2"></span>V.2.2/ Méthodes

La sporée s'effectue de la manière suivante :

- prélever une portion du carpophore du spécimen ;
- déposer la portion obtenue sur la feuille de plastique préalablement découpée en dimension d'environ 10 cm² ;
- inscrire le numéro du spécimen sur la feuille plastique pour éviter toute confusion ;
- couvrir le morceau de carpophore avec un tamis et l'ensemble est ensuite couvert d'un linge humidifié à l'eau pour conserver un taux d'humidité élevé, ce qui facilitera la libération des spores sur la feuille plastique au bout de quelques heures ou une journée. Il faut noter que cette méthode présente des risques de contamination de la sporée par le fait que le carpophore soit en contact avec les spores.

#### <span id="page-8-3"></span>V.2.3/ Autres techniques de réalisation d'une sporée

Cette méthode permet de réduire les risques de contaminations des spores par des bactéries ou autres champignons parasites. Dans ce cas, le matériel utilisé est le suivant :

- un morceau de chapeau de champignon ;
- du papier aluminium ;
- de la paille à boisson ou des tubes de stylos ;
- un tamis pour couvrir le morceau de chapeau du Champignon;
- un linge pour la conservation de l'humidité.

Mode opératoire :

- enrouler les deux extrémités du papier aluminium à l'aide des pailles à boisson ou des tubes de stylos.
- déposer le morceau du chapeau du champignon sur les bords repliés du papier aluminium ;
- couvrir l'ensemble avec le tamis ;
- utiliser le linge préalablement trempé à l'eau pour couvrir le tamis afin de garder une humidité élevée, ce qui facilitera la chute des spores sans que le morceau de chapeau ne soit en contact avec les spores.

#### <span id="page-9-0"></span>VI/ GESTION DES COLLECTIONS D'UN HERBIER ET SUIVI DES COLLECTIONS

La seconde phase de notre formation a porté sur la gestion pratique des collections dans un herbier et le suivi des collections à partir des logiciels BGBase et Excel.

## <span id="page-9-1"></span>VI.1/ Gestion des collections d'herbier

La gestion des collections dans un herbier de Champignons diffère du cas classique des végétaux supérieurs que nous connaissons. Après le séchage des spécimens, l'encodage des données est réalisé. Les spécimens étiquetés, sont placés dans des sachets plastiques hermétiques à fermeture mini-grip et classés dans des cartons. Le classement des spécimens se fait en fonction de la taille des échantillons et disposés l'un à côté de l'autre. En effet, les spécimens de petites tailles sont rangés dans des petites boites puis celles-ci sont rangées à leur tour dans des cartons (annexe 3). L'ensemble est disposé sur des étagères qui sont ensuite bien fermées dans la salle de l'herbier. Les boites et les cartons portent des numéros uniques précédés d'une lettre alphabétique qui désigne la taille de la boite utilisée. Les échantillons de grandes tailles séchés sont mis au congélateur pendant une semaine au congélateur à une température de -21°C afin de s'assurer que tous les insectes sont éliminés (annexe 3).

**NB** : Pour la conservation des spécimens de Champignons, il n'est pas nécessaire de faire un traitement chimique, un séchage bien fait suivi d'un stockage dans les sachets plastiques à fermeture mini-grip hermétiquement fermés suffisent largement pour les conserver et protéger contre les insectes.

#### <span id="page-9-2"></span>VI.2/ Suivi des collections

La gestion puis le suivi d'un herbier de manière professionnelle nécessite l'utilisation d'une base de données pour le stockage et la gestion des informations liées aux spécimens. Cela peut se faire grâce à un logiciel performent la BGBase ou le logiciel Excel).

#### <span id="page-10-0"></span>VI.2.1/ BGBase

Les spécimens stockés dans l'herbier du Jardin Botanique Meise sont suivis par un logiciel nommé BGBase. Ce logiciel est une base de données très performent qui permet d'organiser et de gérer une quantité importante d'informations relatives aux spécimens consignés dans l'herbier. Ces informations mentionnées dans des champs, concernent entre autres le numéro du spécimen, l'identité du récolteur, les données de terrain, les informations sur la microscopie, l'origine du spécimen, les prêts par d'autres mycologues, l'année de récolte. Néanmoins, le coût élevé et la formation permanente, constituent les principaux inconvénients de cet outil informatique.

#### <span id="page-10-1"></span>VI.2.2/ Logiciel Excel

Le logiciel Excel peut également servir d'outil de gestion et de suivi des spécimens. En effet, à partir d'une base de données classique, simple et pratique conçu sur Excel, toutes les différentes informations relatives à un spécimen telles que : les photos, la mesure des spores, les données de terrain et les caractères microscopiques peuvent être liées par la création des liens entre les différentes informations concernant chaque spécimen. Cette inter-connexion de ces informations permet de faciliter la recherche d'information sur un spécimen donné en quelques clics de souri. Cependant, le bon fonctionnement de cette base de données demande de la discipline.

# <span id="page-10-2"></span>VII/ DESCRIPTION SOMMAIRE DES SPECIMENS IDENTIFIES, ECOLOGIE ET IMAGES

## **Bolbitiaceae**

*Agrocybe aff. Howeana* (Peck) Singer

**Références illustrées** : Lilloa, 1951 : 492 ; Fl. Ill. Cham Afr. Cent, 1974: 66.

## **Ecologie**

Espèce rudérale, récoltée dans la localité de Sikensi, carpophore jaunâtre, hyménophore brun foncé en zone de forêt dense sempervirente.

**Comestibilité** : comestible

**Spécimen** : YIAN 77

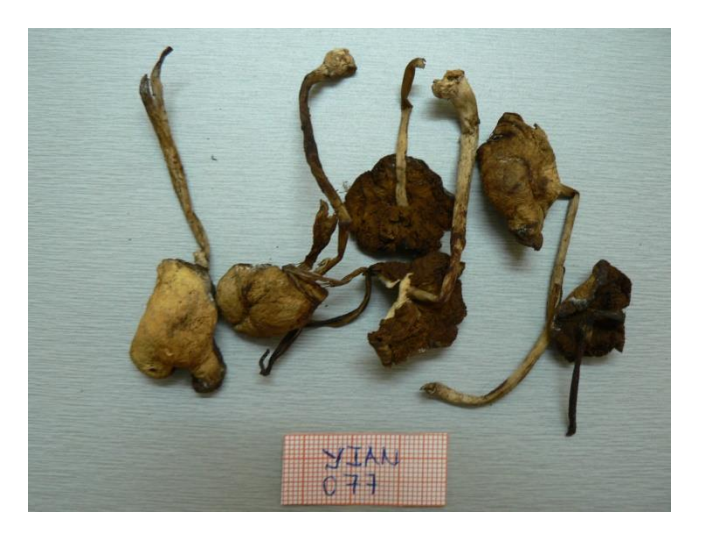

## **Auriculariaceae**

*Auricularia auricula-judae* Sensu Cranwell

**Référence illustrée** : Nzfungi, 2008.

Nom Gagou : Gbagô toh

## **Ecologie**

Espèce saprotrophe, présente dans la plupart des milieux humides ; carpophore gélatineux de couleur brun claire, récolté sur bois mort au Parc National du Banco, dans la zone de forêt dense humide sempervirente.

**Comestibilité** : comestible.

**Spécimen** : YIAN 46

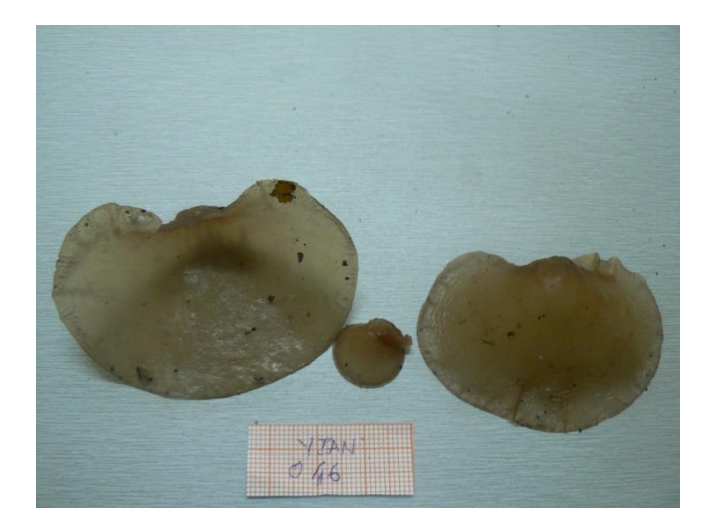

## **Auriculariaceae**

*Auricularia cornea* Ehrenb.

**Références illustrées** : De Kesel *et al*., 2002 : 125, Härkönen *et al*., 2003 : 180 ; Eyi Ndong *et al*., 2011 : 93.

Nom Gagou : Gbagô toh

## **Ecologie**

Espèce saprotrophe, cosmopolite, présente dans la plupart des milieux humides ; carpophore cartilagineux de couleur brun foncé. Elle est récoltée sur bois mort à la Riviera Palmeraie dans la commune de Cocody et dans la localité de Sikensi en zone de forêt dense humide sempervirente.

**Comestibilité** : comestible.

**Spécimen** : YIAN 74, 62, 75

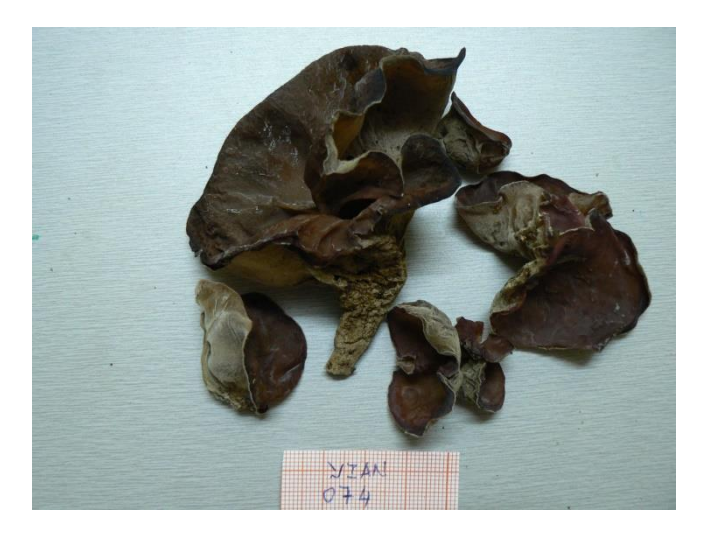

## **Sarcoscyphaceae**

*Cookeina speciosa* (Fr.) Dennis

**Références illustrées** : De Kesel *et al*., 2003 : 138 ; Eyi Ndong *et a*l., 2011: 118.

## **Ecologie** :

Espèce saprotrophe à carpophore coriace de couleur rose-orangé ; récolté sur bois mort au Parc National du Banco, dans la zone de forêt dense humide sempervirente.

**Comestibilité** : pas signalée comme comestible dans la zone échantillonnée. Cependant cette espèce est consommée en Afrique Centrale.

**Spécimen** : YIAN 47

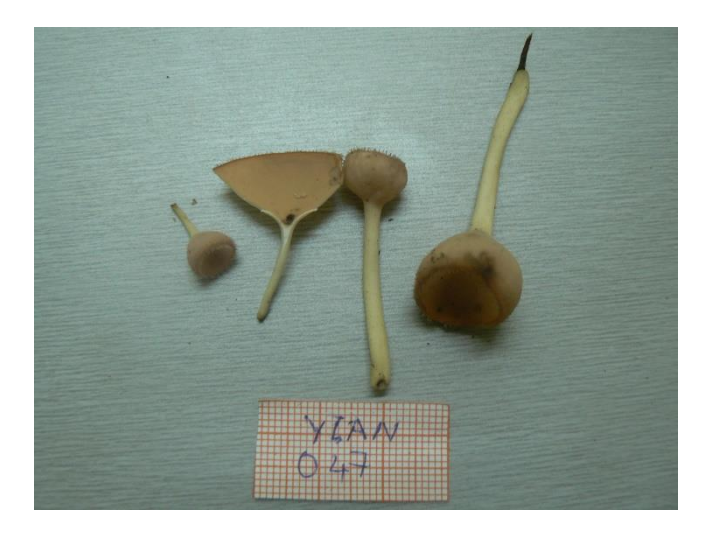

## **Polyporaceae**

*Lentinus squarrosulus* Mont.

**Références illustrées** : Pegler, 1977 : 34, De Kesel *et al*., 2002 : 196, Eyi Ndong *et al* ., 2011 : 148.

Nom commun : Indépendance

## **Ecologie**

Espèce saprotrophe, carpophore squameux, infundibuliforme, élastique, coriace. Elle est récoltée sur souche de bois mort en milieu ouvert à l'Université Félix Houphouët-Boigny, à la riviera Palmeraie et dans la localité de Sikensi, dans la zone de forêt dense humide sempervirente.

**Comestibilité** : comestible

**Spécimen** : YIAN 73, 72 ; 76, 78

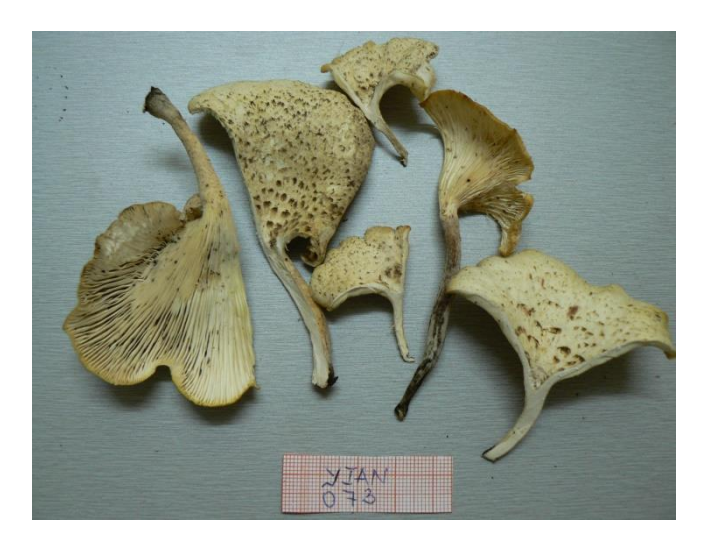

## **Agaricaceae**

*Leucoagaricus cf. americanus* (Peck) Vellinga

**Références illustrées** : *Mycotaxon*, 2000 :429-438

Nom ghaneen : Bôké-bôké

## **Ecologie:**

Espèce saprotrophe, carpophore umboné, squameux brun, pousse en touffe. Espèce récoltée sur palmier à huile (Elaeis guineensis Jacq.) dans la localité de Grand-Lahou en zone de forêt dense humide sempervirente. Elle est vendue sur les marchés du District d'Abidjan.

**Spécimen** : YIAN 64

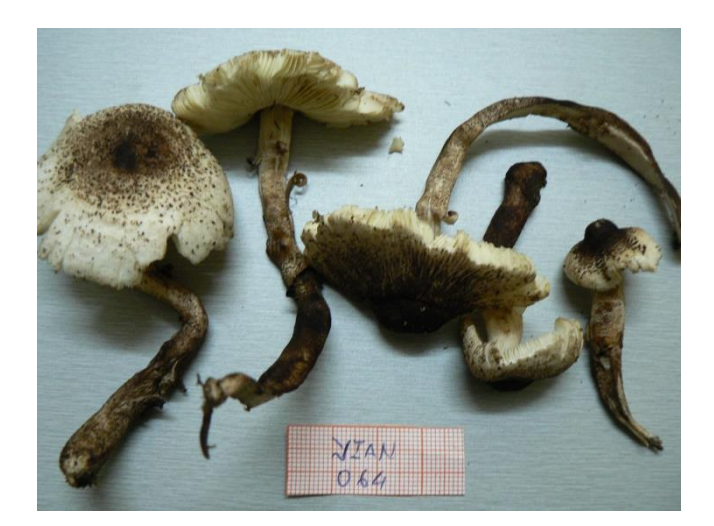

## **Polyporaceae**

*Polyporus tenuiculus* (P. Beauv.) Fr

**Références illustrées** : Härkönen *et al*., 2003 : 165, Eyi Ndong *et al*., 2011 : 176.

## **Ecologie :**

Espèce saprotrophe, carpophore flabelliforme, coriace de couleur blanche, stipe latéral. Elle est récoltée sur bois mort au Parc National du Banco, dans la zone de forêt dense humide sempervirente.

**Comestibilité** : comestible

**Spécimen** : YIAN 57

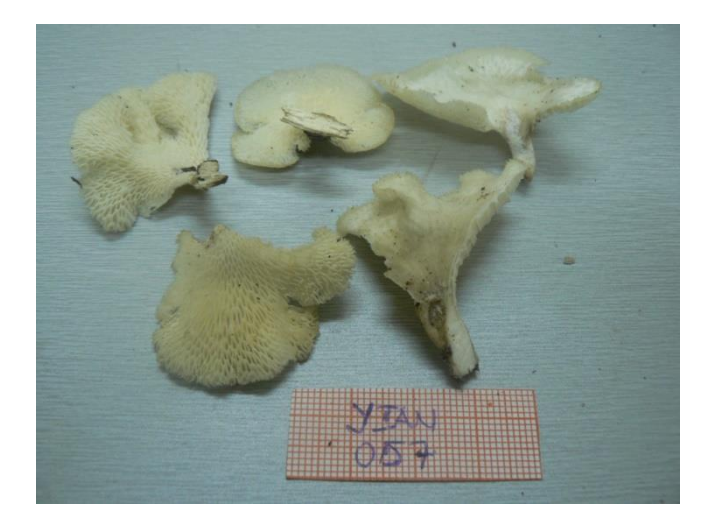

## **Psathyrellaceae**

*Psathyrella tuberculata* (Pat.) Smith.

## **Références illustrées :** Smith A. H.,1972 : 78 ; De Kesel *et al*., 200: 274 p.

Nom Baoulé : N'dré blé,

Nom Koyaka : Chonan vion

#### **Ecologie** :

Espèce saprotrophe, cosmopolite rencontré dans les milieux humides, contexte mince, fragile, blanchâtre, carpophore conique, convexe et aplati à la maturité, l'hyménophore brun à brun foncé voir noir ; présence d'anneau. Cette espèce est récoltée sur bois mort en zone de forêt dense humide sempervirente également dans la zone de forêt claire semi-décidue notamment dans les plantations. Elle est vendue sur les marchés du District d'Abidjan.

**Comestibilité** : comestible

**Spécimen** : YIAN 75, 60, 70, 71

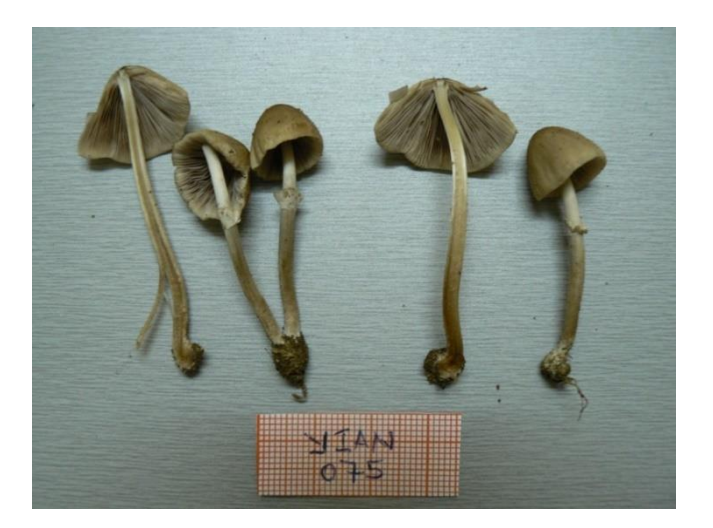

## **Lyophyllaceae**

Termitomyces letestui (Pat.) Heim

#### **Références illustrées** : Härkönen *et al*., 2003 : 108, Eyi Ndong *et al.*, 2011 : 204.

Nom Baoulé : N'dré n'golo

Nom Koyaka : Gbon jonan

#### **Ecologie :**

Espèce symbiotique associée aux termites, pousse sur termitière, carpophore convexe plan-convexe puis étalé, présence d'un perforatorium brun foncé et un anneau, chaire du chapeau charnu. Elle est récoltée en forêt claire et dans les plantations dans la localité de Touba, Adzopé, Akoupé, Man Tiassalé. Elle est vendue sur les marchés du District d'Abidjan.

**Comestibilité** : comestible

**Spécimen** : YIAN 66, 42

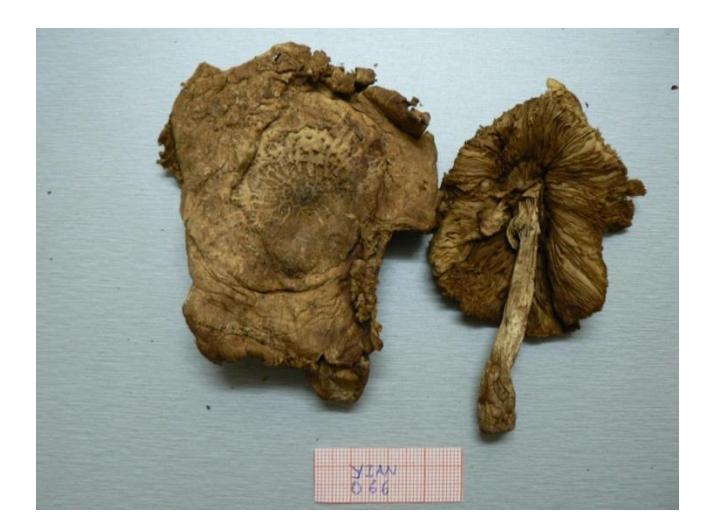

## **Pluteaceae**

*Volvariella volvacea* (Bull. ex Fr.) Singer s.l.

**Références illustrées** : Pegler,1977 : 260, De Kesel *et al*., 2002 : 238, Härkönen *et al*., 2003 : 113, Eyi Ndong *et al.*, 2011 : 222.

Nom Baoulé : N'dré Bôyèfè

#### **Ecologie**:

Espèce saprotrophe, carpophore subumboné, convexe, charnu, fibrilleux soyeux. Elle est commune au sud de la Côte d'Ivoire. On la rencontre en forêt dense humide, en forêt claire et dans les plantations. Elle fructifie généralement sur le palmier à huile (*Elaeis guineensis*  Jacq*.*) en décomposition. Elle est vendue sur les marchés du District d'Abidjan.

**Comestibilité** : comestible

**Spécimen** : YIAN 40, 38, 65, 69

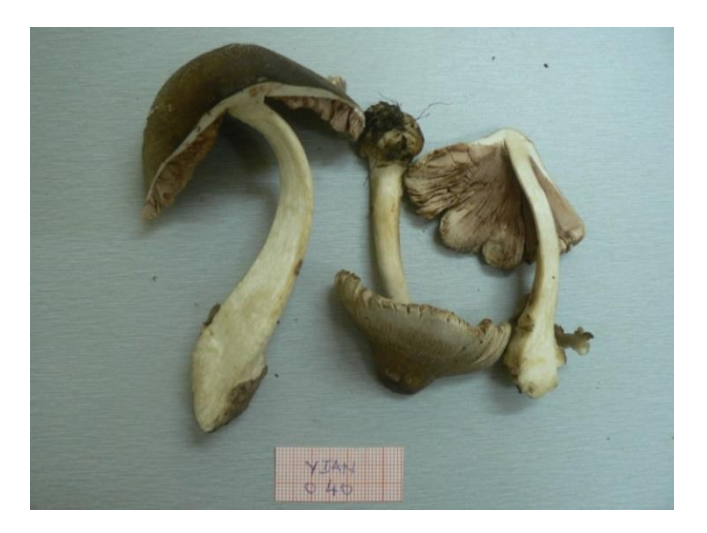

#### <span id="page-21-0"></span>**REFERENCES BIBLIOGRAPHIQUES**

**De Kesel** *et al***. (2002)** : Guide des Champignons comestible du. Bénin 273 p.

**Eyi Ndong** *et al***. (2011)** : Champignons comestibles des forêts denses d'Afrique centrale. Volume 10 : 254 p.

**Härkönen** *et al***. (2003)** : Tanzanian mushrooms : p 180.

**Heinemann P. (1974)** : Bolbitiaceae Flore.illustrée des Champignons d'Afrique centrale. 3 : 66.

**Pegler (1977)**: A preliminary agaric flora of East Africa, *kew Bull. Add. Ser*.6: 34;

**Smith A. H. (1972)** : *Psathyrella*, in memorium New York Botanic Garden, 24 : 78.

**Vellinga (2000)** : Note on Lepiota and Leucoagaricus : type studies on *Lepiota magnispora, Leupiota barssii*, and *Agaricus americanus Mycotaxon* 76 :429-438.

Nzfungi, 2008 : Observation et identification des champignons. Image en ligne <http:// www.Nzfungi.org>. (Consultée le 13 décembre 2014).

# <span id="page-22-0"></span>**INDEX DES NOMS SCIENTIFIQUES**

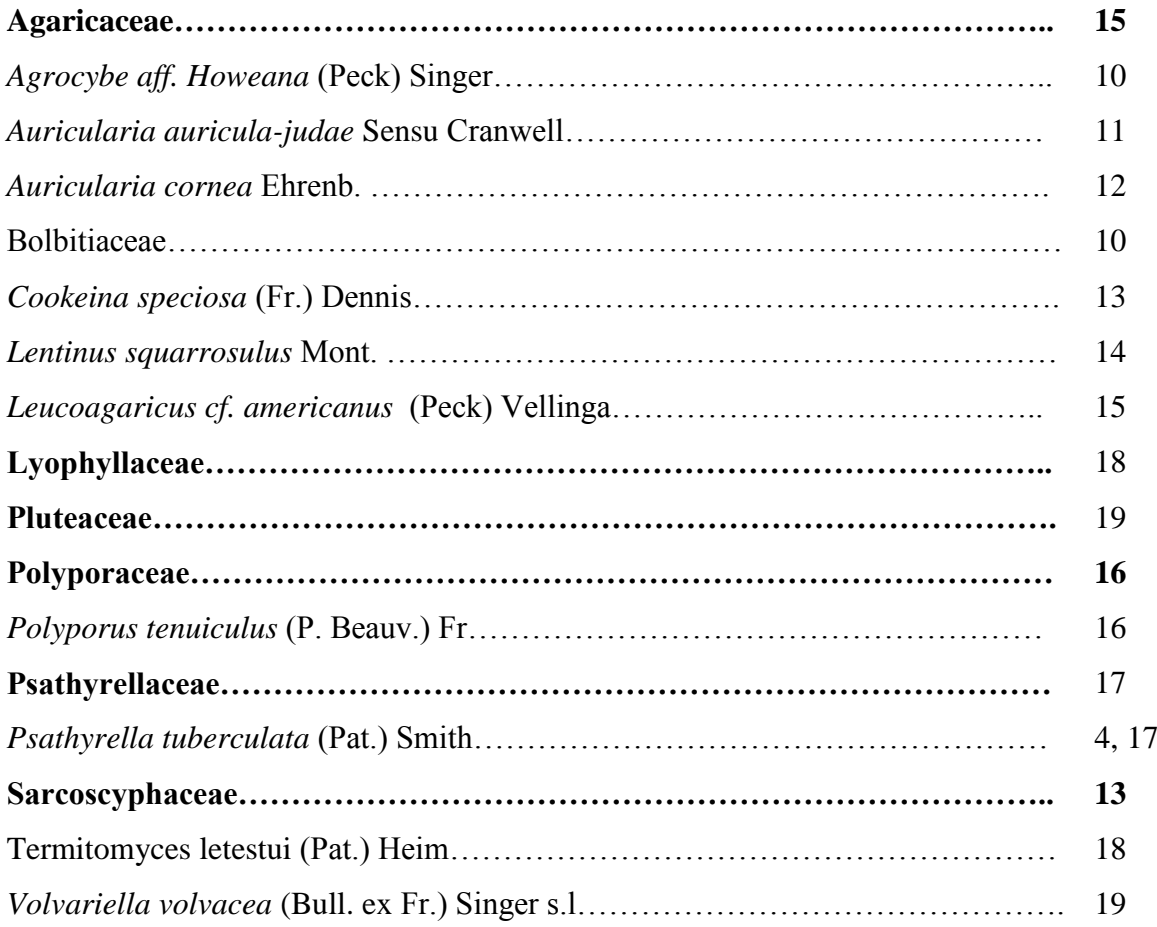

# <span id="page-22-1"></span>**INDEX DES NOMS VERNACULAIRES**

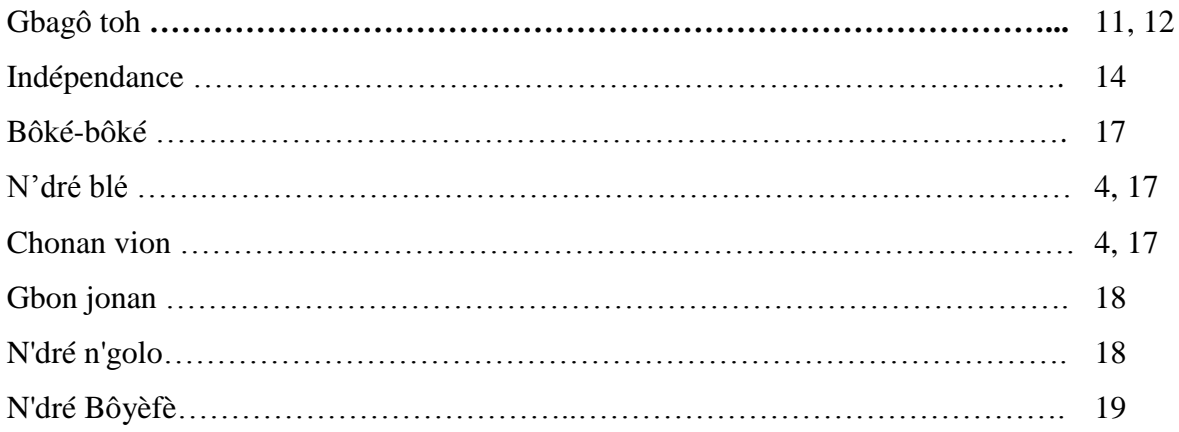

#### <span id="page-23-0"></span>**PERSPECTIVES**

Cette étude sur les Champignons comestibles de la région d'Abidjan constitue une infime partie de la diversité des Champignons que pourrait comporter les forêts de Côte d'Ivoire, ainsi pour renforcer les acquis de cette étude, nous envisageons :

- poursuivre la collecte des données en vue d'identifier de nouvelles espèces comestibles ;
- étudier la distribution des Champignons en fonction du type de végétation en vue d'établir le lien existant entre les différentes espèces de Champignons et la végétation ;
- évaluer les productions naturelles des forêts en terme de Champignons comestible en vue de déterminer leur valeur économique ;
- mettre en place des essais de culture de Champignons sauvage comestible et vulgariser les résultats afin de contribuer à la lutte contre la pauvreté.

<span id="page-24-0"></span>**ANNEXE**

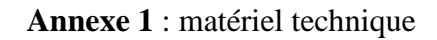

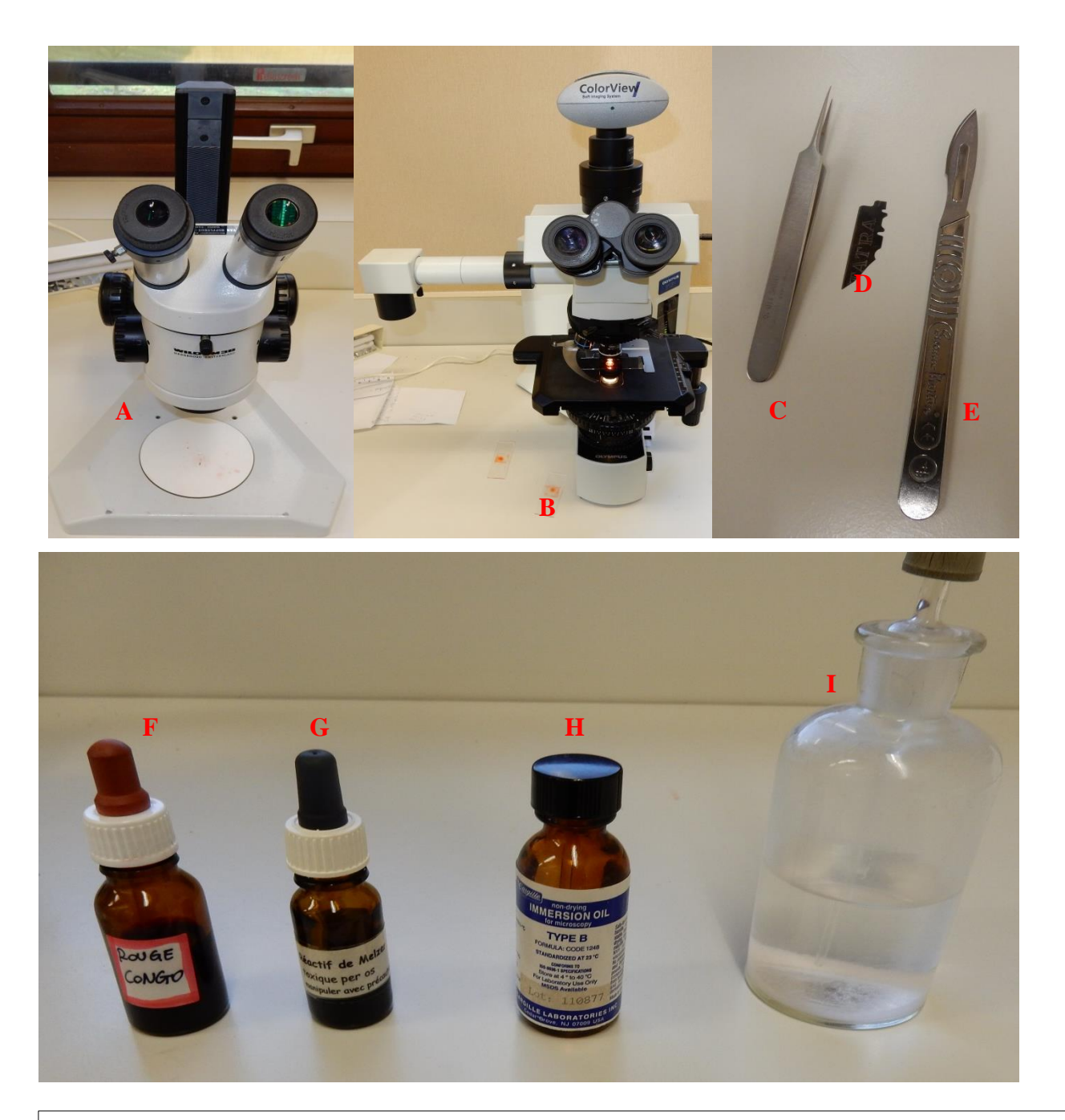

**A** : une loupe binoculaire **; B** *:* un microscope optique ; **C** : une pince ; **D :** un morceau de lame ; **E** : un bistouri ; **F** : Rouge Congo **; G** *:* Réactif de Melzer ; **H** : huile à immersion ; **I** : ammoniac

| Numéro <sup>o</sup> de collection | <b>Genres</b>    | Epithètes spécifiques               |
|-----------------------------------|------------------|-------------------------------------|
| YIAN38                            | Volvariella      | volvacea var. masseei               |
| YIAN40                            | Volvariella      | volvacea var. masseei               |
| <b>YIAN41</b>                     | Psathyrella      | tuberculata                         |
| YIAN42                            | Termitomyces     | letestui (pat.) Heim                |
| YIAN46                            | Aurricularia     | auricula-judae                      |
| YIAN47                            | Cookeina         | speciosa (Fr.) Dennis               |
| YIAN54                            | <b>Marasmius</b> | sp.                                 |
| YIAN55                            | Tremella         | sp.                                 |
| YIAN57                            | Polyporus        | tenuiculus                          |
| YIAN60                            | Psathyrella      | Tuberculata (Pat.) Smith            |
| YIAN62                            | Auricularia      | cornea Ehrenb.                      |
| YIAN63                            | Inocybe          | sp                                  |
| YIAN64                            | Leucoagaricus    | americanus                          |
| YIAN65                            | Volvariella      | volvacea var. masseei               |
| YIAN66                            | Termitomyces     | letestui (pat.) Heim                |
| YIAN67                            | Psathyrella      | tuberculata (Pat.) Smith            |
| YIAN68                            | Inocybe          | sp                                  |
| YIAN69                            | Volvariella      | volvacea var. masseei               |
| YIAN70                            | Psathyrella      | <i>tuberculata</i> (Pat.) Smith     |
| YIAN71                            | Psathyrella      | <i>tuberculata</i> (Pat.) Smith     |
| YIAN72                            | Lentinus         | squarrosulus Mont                   |
| YIAN73                            | Lentinus         | squarrosulus Mont                   |
| YIAN74                            | Auricularia      | cornea Ehrenb.                      |
| YIAN75                            | Psathyrella      | tuberculata (Pat.) Smith            |
| YIAN76                            | Lentinus         | squarrosulus Mont                   |
| YIAN77                            | Agrocybe         | aff howeana (Peck) Singer nom prov. |
| YIAN78                            | Lentinus         | squarrosulus Mont                   |
| YIAN79                            | Auricularia      | cornea Ehrenb.                      |

**Annexe 2: Liste des espèces**

Annexe 3 : Gestion des spécimens dans un herbier

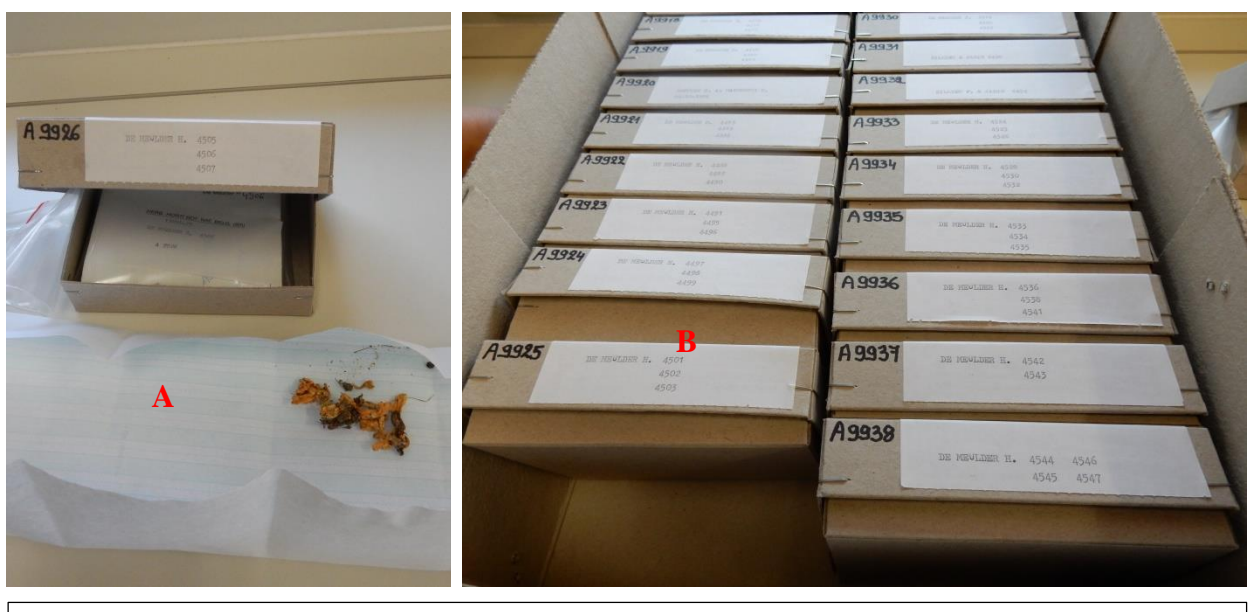

**A** : Echantillon rangé dans une petite boîte ; **B** : Boîtes rangées dans un carton

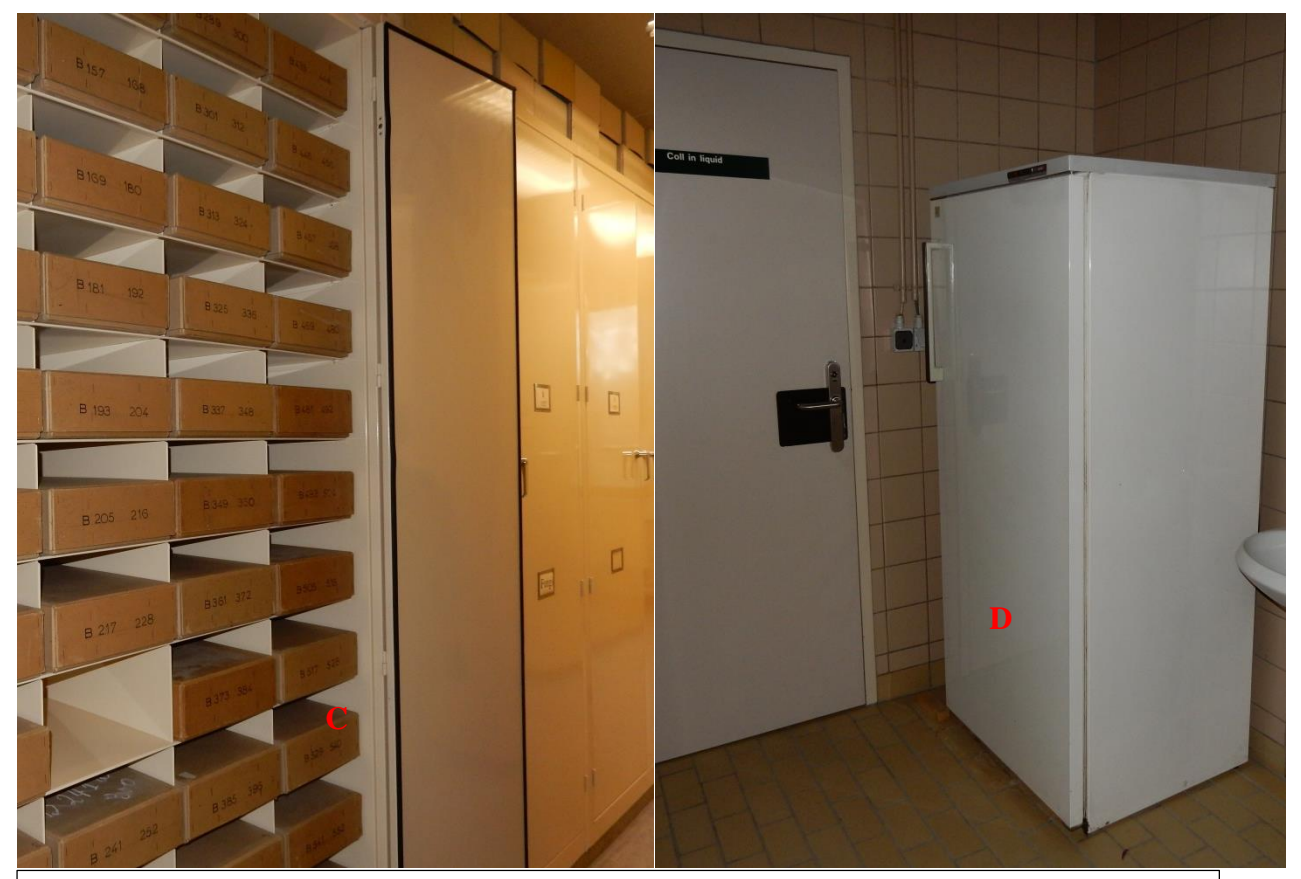

**C : étagère de rangement des cartons contenant des spécimens ; D : congélateur de conservation des spécimens de grandes tailles**